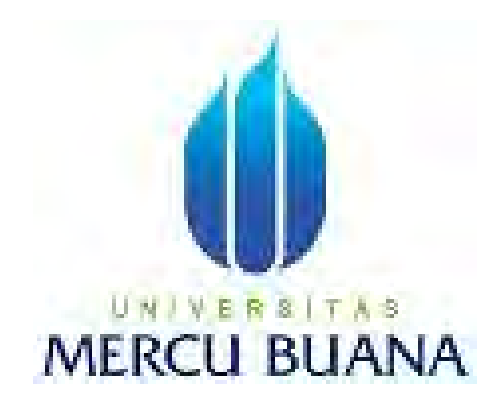

#### **PERANCANGAN APLIKASI MATEMATIKA**

#### **GEOMETRI BANGUN DATAR DAN KONVERSI UKURAN SATUAN**

#### **PADA HANDPHONE BERSISTEM OPERASI ANDROID**

Laporan Tugas Akhir

Diajukan untuk melengkapi persyaratan mencapai gelar sarjana Strata-1 ( S1)

Program Studi Sistem Informasi

DISUSUN OLEH:

Nama<br>Nama : VERA YUNITA a 1 NIM : 41808010134 Pembimbing : Sarwati Rahayu, ST.MN

#### **PROGRAM STUDI SISTEM INFORMASI**

#### **FAKULTAS ILMU KOMPUTER**

#### **UNIVERSITAS MERCU BUANA**

#### **JAKARTA**

**2012** 

i

#### **LEMBAR PERNYATAAN**

Yang bertanda tangan dibawah ini:

- NIM : 41808010134
- Nama : Vera Yunita

Judul : PERANCANGAN APLIKASI MATEMATIKA GEOMETRI BANGUN DATAR DAN KONVERSI UKURAN SATUAN PADA HANDPHONE BERSISTEM OPERASI ANDROID

Menyatakan bahwa laporan Tugas Akhir saya adalah hasil karya saya sendiri dan **bukan plagiat.** Apabila ternyata ditemukan didalam Tugas Akhir saya terdapat unsur plagiat, maka saya siap untuk mendapatkan sanksi akademik yang terkait dengan hal tersebut.

Jakarta ...............................

UNIVERSITAS **Vera Yunita** MERCU BUANA

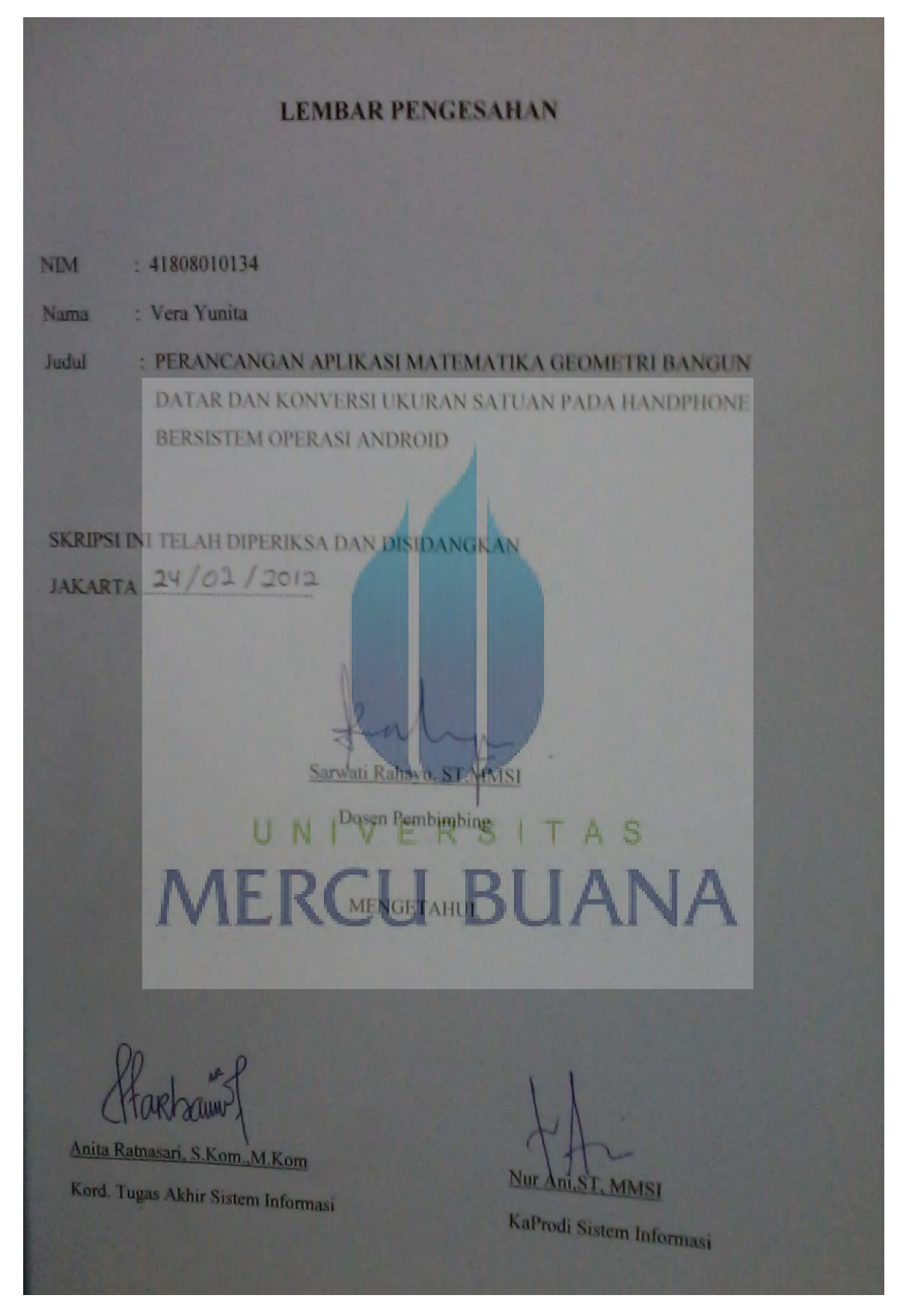

#### **KATA PENGANTAR**

 Puji syukur kepada Allah SWT atas rahmat dan karunia Nya yang telah memberikan nikmat Iman, Islam dan Ihsan sehingga penulis mampu menyelesaikan Tugas Akhir ini, guna melengkapi persyaratan untuk memperoleh gelar sarjana Strata-1 (S1) pada Universitas Mercubuana Jakarta. Shalawat serta salam tak lupa selalu tercurah kepada Nabi besar kita, Nabi Muhammad SAW beserta keluarga, sahabat dan pengikutnya yang setia hingga Yaumil Akhir. Dalam penulisan ini penulis menyadari masih banyak kekurangan dan kelemahan, hal ini disebabkan adanya keterbatasan kemampuan, pengetahuan, pengalaman dan waktu penyusunannya. Oleh karena itu, Penulis menyadari kurang sempurnanya penulisan skripsi ini dan berharap yang berkepentingan dan pembaca memakluminya. Melalui kesempatan ini Penulis mengucapkan terima kasih kepada pihak yang telah memberikan bimbingan, bantuan dan dorongan semangat serta petunjuk, ucapan terima kasih Penulis ditujukan kepada:

- 1. Ibu Sarwati Rahayu, ST,MMSI selaku Pembimbing penulis yang selalu sabar membimbing dan tidak pernah henti-hentinya beliau memberikan ilmu nya kepada penulis hingga selesai, semoga Allah SWT selalu memberkahi dan menyayanginya beserta keluarganya.
- 2. Ibu Nur Ani, ST,MMSI selaku Ketua Program Studi Sistem Informasi.
- 3. Ibu Anita Ratnasari,S.Kom., M.Kom. selaku Koordinator Pembimbing Tugas Akhir.
- 4. Seluruh dosen Fakultas Ilmu Komputer Universitas Mercubuana Jakarta yang telah memberikan ilmu kepada penulis selama perkuliahan.
- 5. Kepada kedua orang tua dan kedua nenek saya yang sangat saya cintai, yang telah memberikan segenap doa, kasih sayang dan dorongan moral serta materil kepada saya.
- 6. Adik saya tersayang, Ilham Kusuma, terima kasih atas dukungannya berupa keceriaan setiap kali datang sehingga penulis tetep semangat untuk menyelesaikan Tugas Akhir ini.
- 7. Sahabat-sahabat terbaikku, Aini Mukaromah, Retha Ajah, Fitri Edoghawa, Ikawuri Handayani dan Mutyara terima kasih tuk dukungan nya selama 3,5 tahun ini. Tiada kata yang bisa penulis berikan kepada kalian, penulis sangat bersyukur memiliki sahabat seperti kalian.
- 8. Terima kasih banyak kepada Bpk. Priadhana Edi Kreshna atas bantuan penambahan program saya.
- 9. Keluarga UPT. Perpustakaan Universitas Mercubuana Jakarta, penulis sangat bersyukur pernah menjadi bagian disana selama 1 tahun yang di pimpin oleh Pak Budiantoro. Tak lupa untuk Pak Arif, Pak Sugi, Bundo Ria, Pak Nandi, Pak Wahab, Pak Miki, Mba Nila, Mas Nasrul, Pak Priyo, Bu Pipit, Bu Lia, Pak Jamal dan Mas Seno, terima kasih tuk bantuan nya kepada penulis berupa dukungan, buku-buku dan referensi skripsi yang penulis butuhkan.
- 10. Keluarga besar Rohis Fasilkom Alkhawarizmi yang di gawangi oleh Akh Aryceno dkk dan ade Chairunnisa dkk, terima kasih atas pengertian nya selama penulis menyelesaikan Tugas Akhir ini.
- 11. Keluarga besar UKM Islam Alfaruq Univ. Mercubuana Jakarta, Akh. Jaka, Akh.bowo, Ukh. Dedew, Ukh. Cecel, Ukh. Zahra, Ukh. Pipih dan yang lainnya. Tak lupa untuk Tika, Kak Rachma dan Kak Ayu terima kasih untuk persaudaraan yang kalian berikan dan dorongan moral kepada penulis selama ini.
- 12. Keluarga besar 3 Akuntansi 1, Neika (Ika), Babay (Wahyu), Reshma serta yang lainnya, yang masih setia memberikan dukungan nya kepada Penulis dalam mengerjakan Tugas Akhir ini.

Penulis pun menyadari bahwa penulisan Tugas Akhir ini masih jauh dari kesempurnaan dan masih terdapat kekurangan-kekurangan. Oleh karena itu segala kritik dan saran yang bersifat membangun sangat penulis harapkan demi mencapai hasil yang lebih baik.

Jakarta, Februari 2012

#### **ABSTRACTION**

Android operating system is the operating system for mobile phones based on Linux. Android provides an open platform for developers to create their own applications that can be used by a variety of mobile devices. Android has many advantages as a software that uses computer code base that can be distributed openly (open source) so that users can create new applications in it.

The phone is better known as the preferred means of communication by many because it is easy to carry anywhere. The phone can also be used as information storage media in the form of digital files and can also be used as a medium of learning. Usually students do not like the lesson count and memorize a formula like math and so we need an alternative or new methods of learning to the learning process more enjoyable.

To resolve these problems, it would require an appropriate application, which can overcome the existing problems and help today. The authors would like to create an application for android mobile operating system to assist students in learning mathematics. By utilizing the proposed application, the possibility of the process of doing up a flat geometry calculations and units of measure conversion will become easier and efficient for the android mobile phone users simply install and run this application.

**Keywords: Android, Mathematics, Android Applications, Android Source Code.** 

UNIVERSITAS

**MERCU BUANA** 

#### **ABSTRAKSI**

Sistem operasi android adalah sistem operasi untuk telepon seluler yang berbasis Linux. Android menyediakan platform terbuka bagi para pengembang untuk menciptakan aplikasi mereka sendiri yang dapat digunakan oleh bermacam perangkat bergerak. Android memiliki berbagai keunggulan sebagai software yang memakai basis kode komputer yang bisa didistribusikan secara terbuka (*open source*) sehingga pengguna bisa membuat aplikasi baru di dalamnya.

Ponsel yang lebih dikenal sebagai alat komunikasi yang diminati oleh banyak kalangan karena mudah dibawa kemana-mana. Ponsel juga dapat digunakan sebagai media penyimpan informasi dalam bentuk file digital serta juga dapat digunakan sebagai media pembelajaran. Biasanya siswa kurang menyukai pelajaran menghitung dan menghapal suatu rumus seperti pelajaran matematika sehingga dibutuhkan suatu alternatif atau metode belajar yang baru agar proses belajar lebih menyenangkan.

Untuk menyelesaikan masalah tersebut, maka diperlukan suatu aplikasi yang sesuai, yang dapat mengatasi dan membantu permasalahan yang ada saat ini. Penulis ingin menciptakan aplikasi untuk handphone bersistem operasi android untuk membantu para pelajar dalam pembelajaran matematika. Dengan memanfaatkan aplikasi yang diusulkan, kemungkinan proses dalam melakukan perhitungan geometri bangun datar dan konversi ukuran satuan akan menjadi lebih mudah dan efisien karena pengguna handphone android cukup menginstal dan menjalankan aplikasi ini.

**Kata Kunci : Android, Matematika, Aplikasi Android, Source Code Android.** 

#### **DAFTAR ISI**

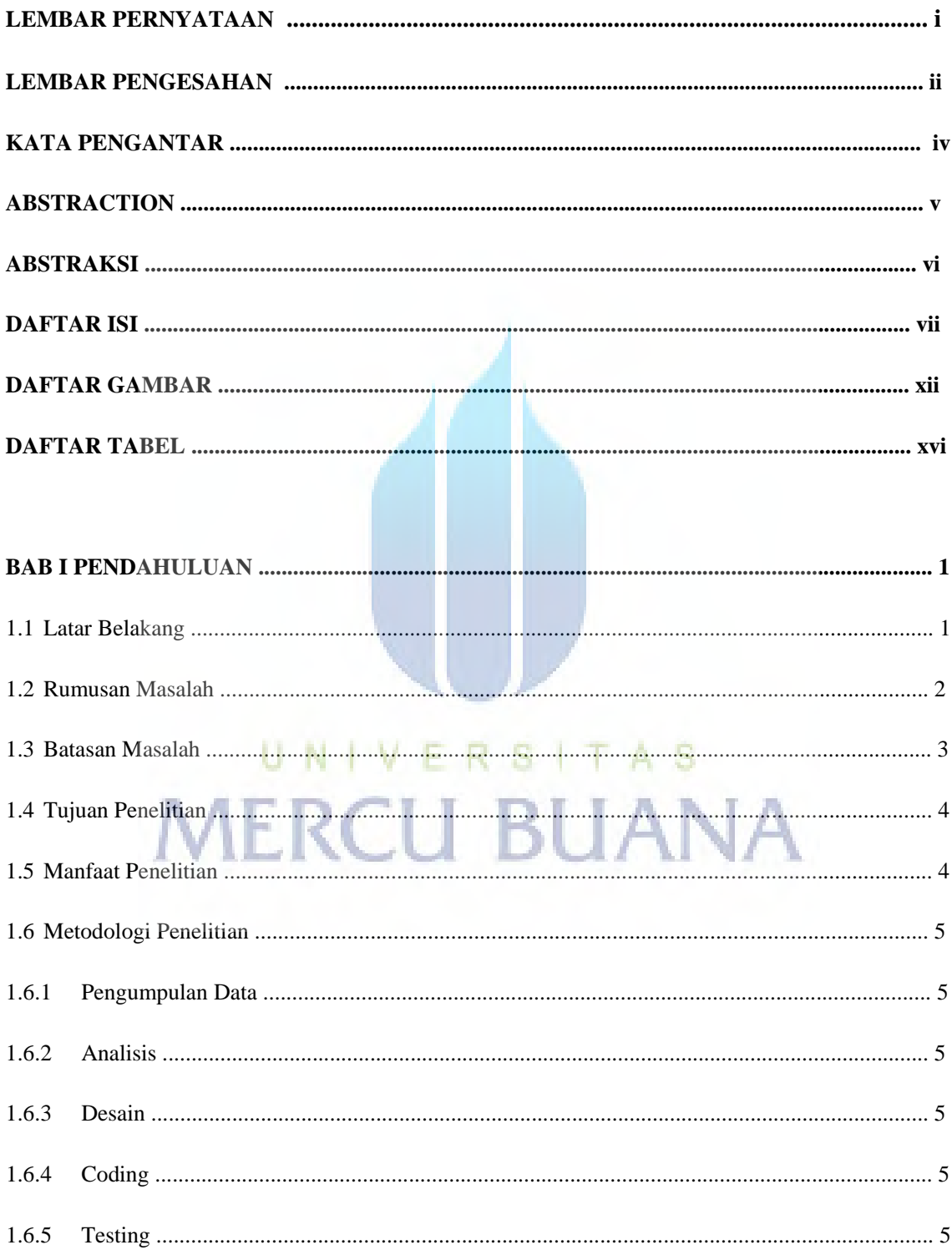

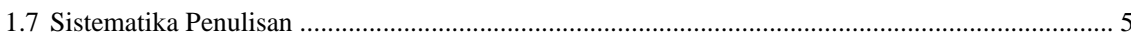

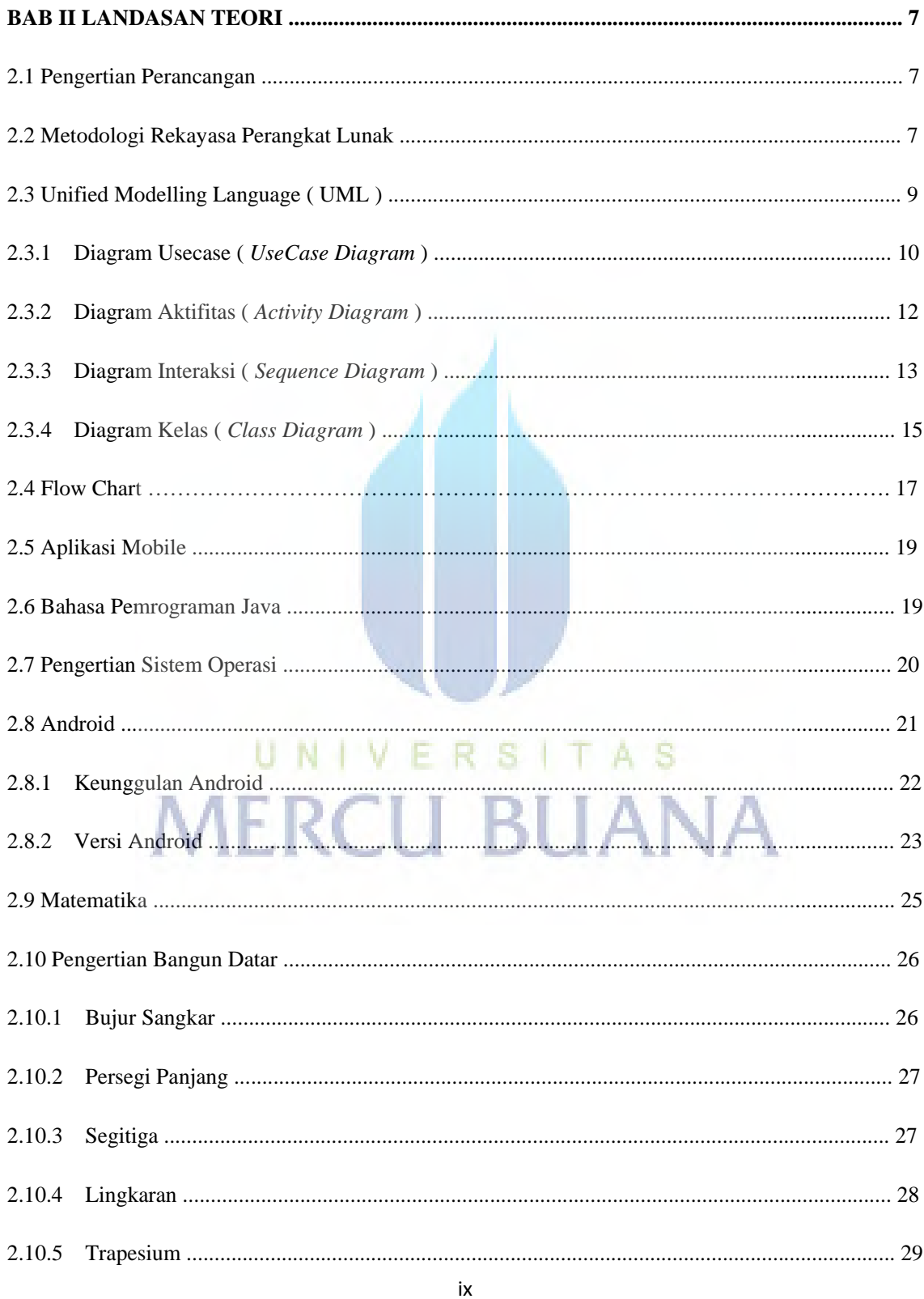

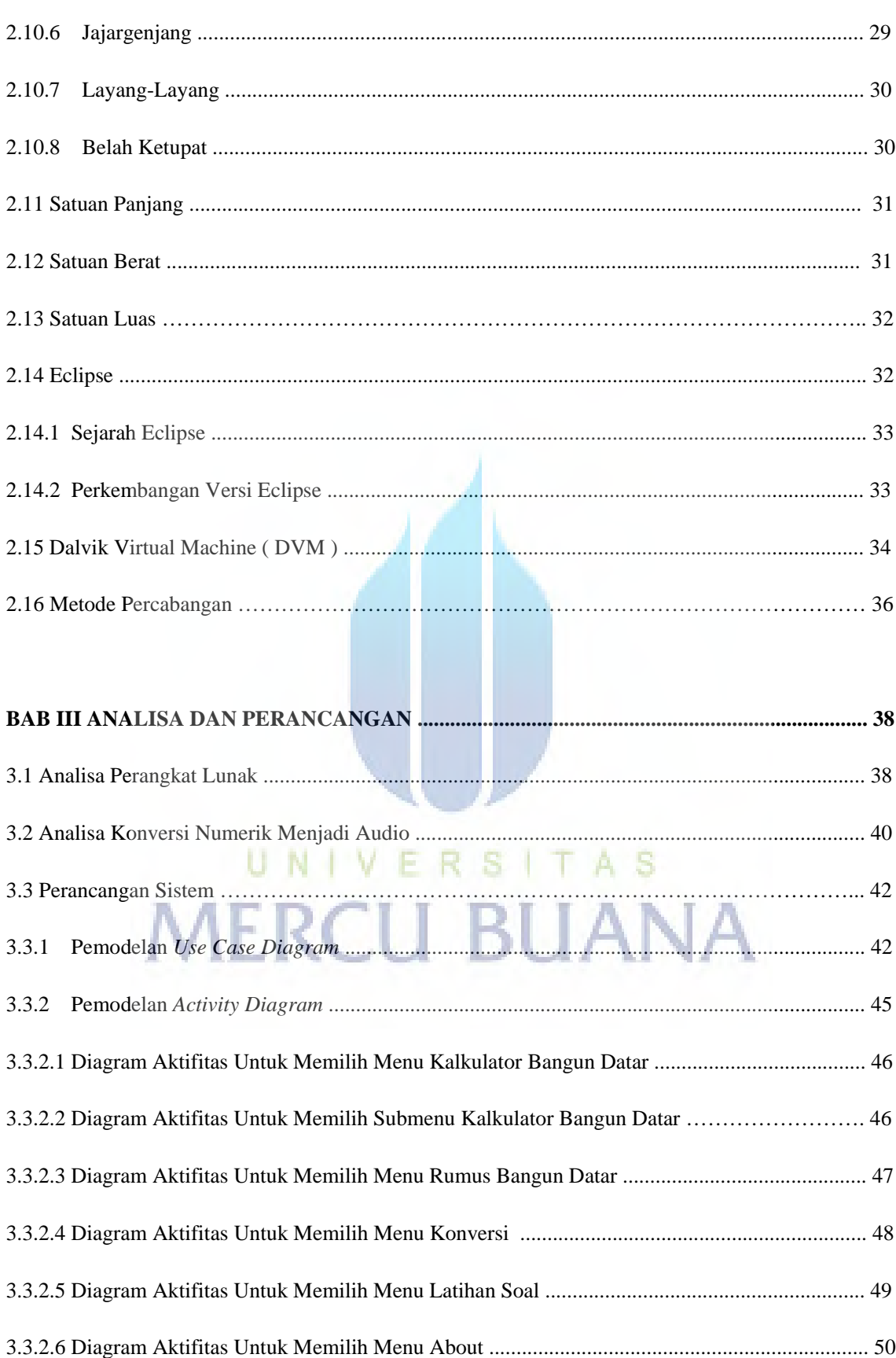

 $\mathsf{x}$ 

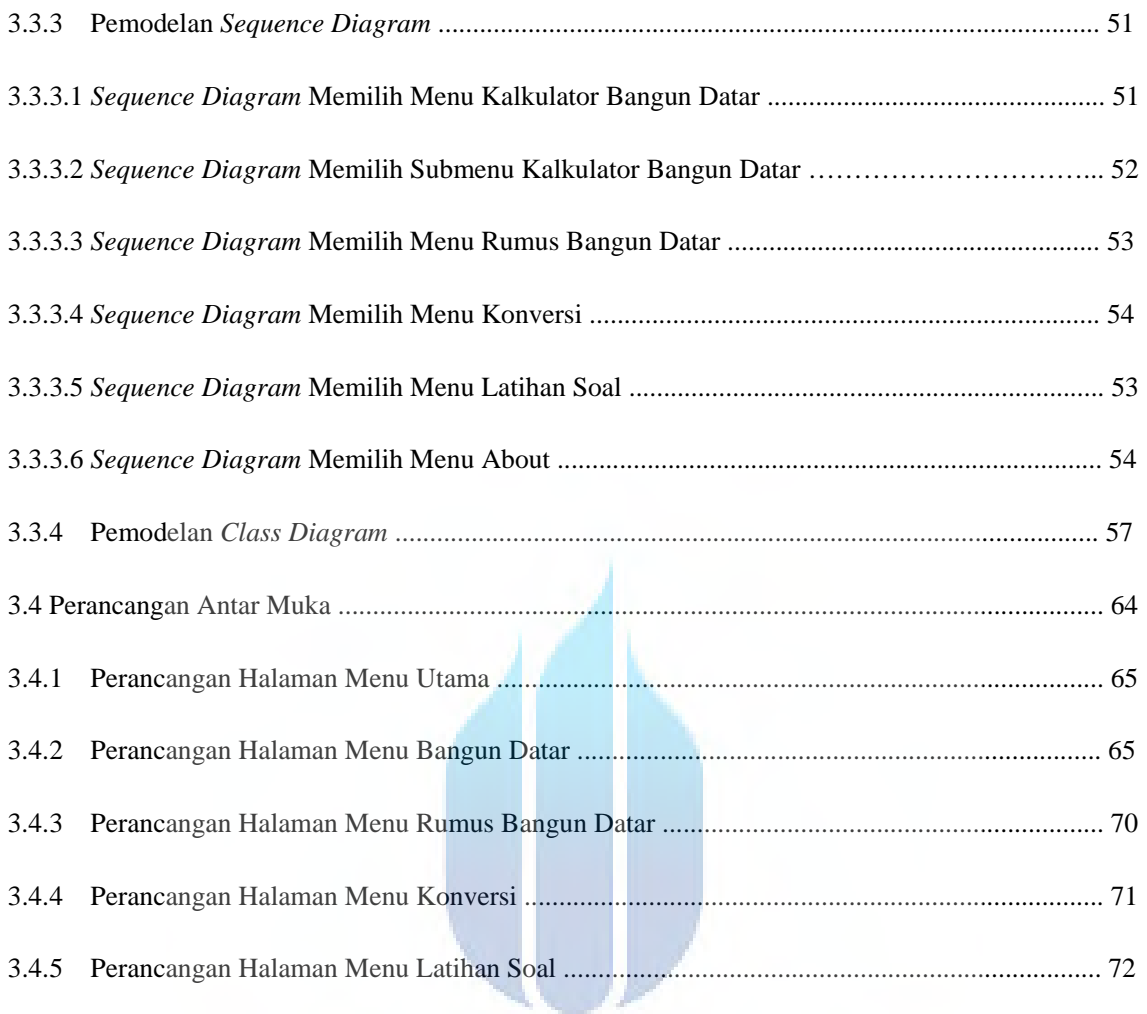

### **BAB IV IMPLEMENTAS**

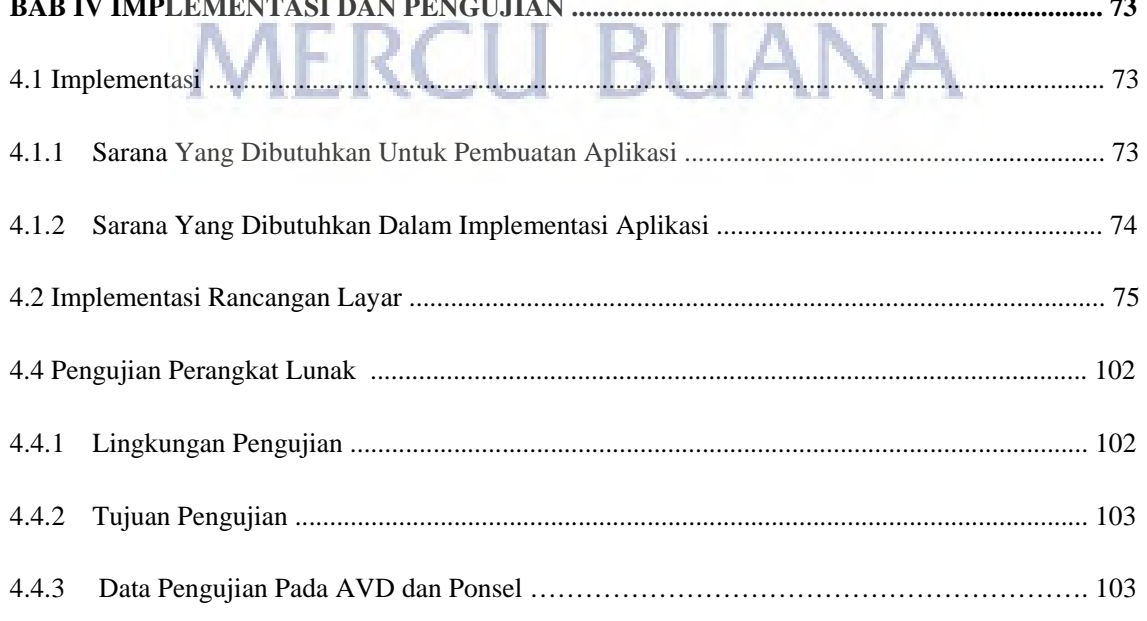

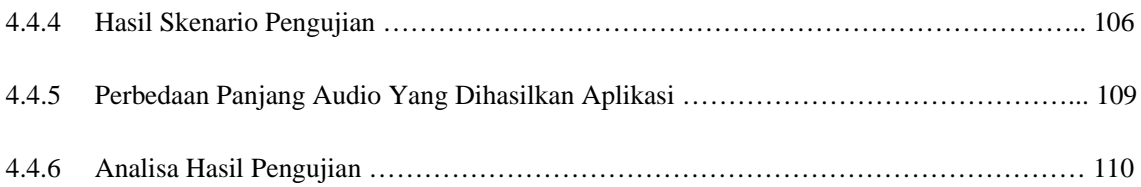

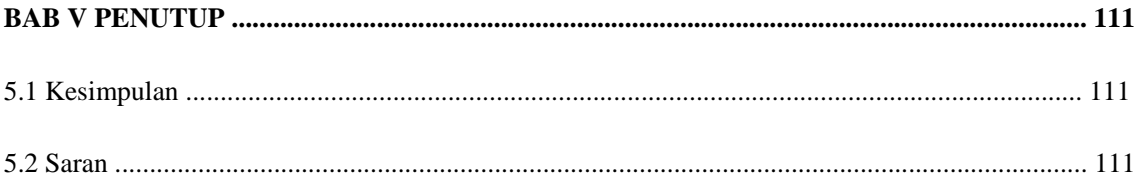

**DAFTAR PUSTAKA** 

**LAMPIRAN** 

#### **DAFTAR GAMBAR**

#### **Halaman**

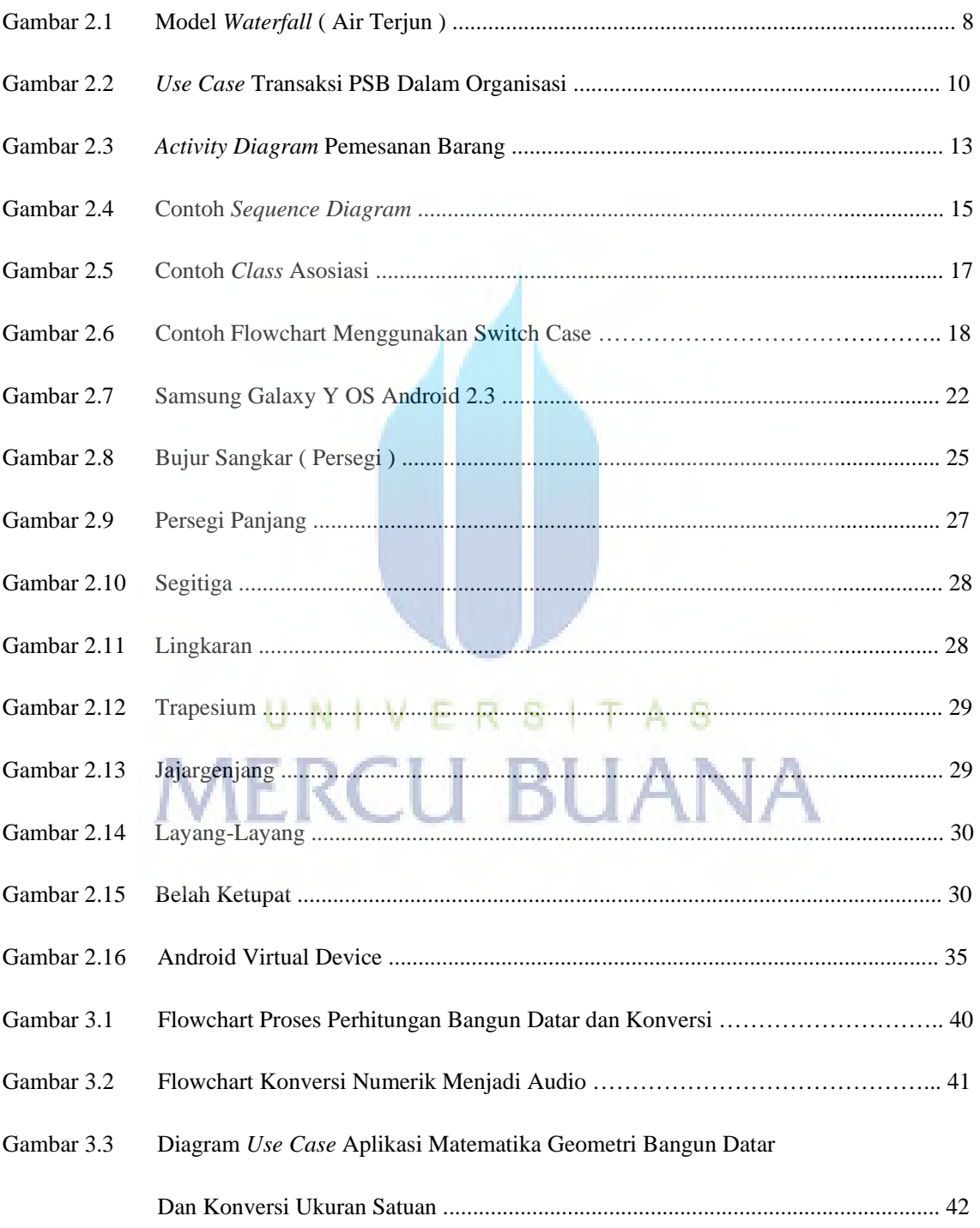

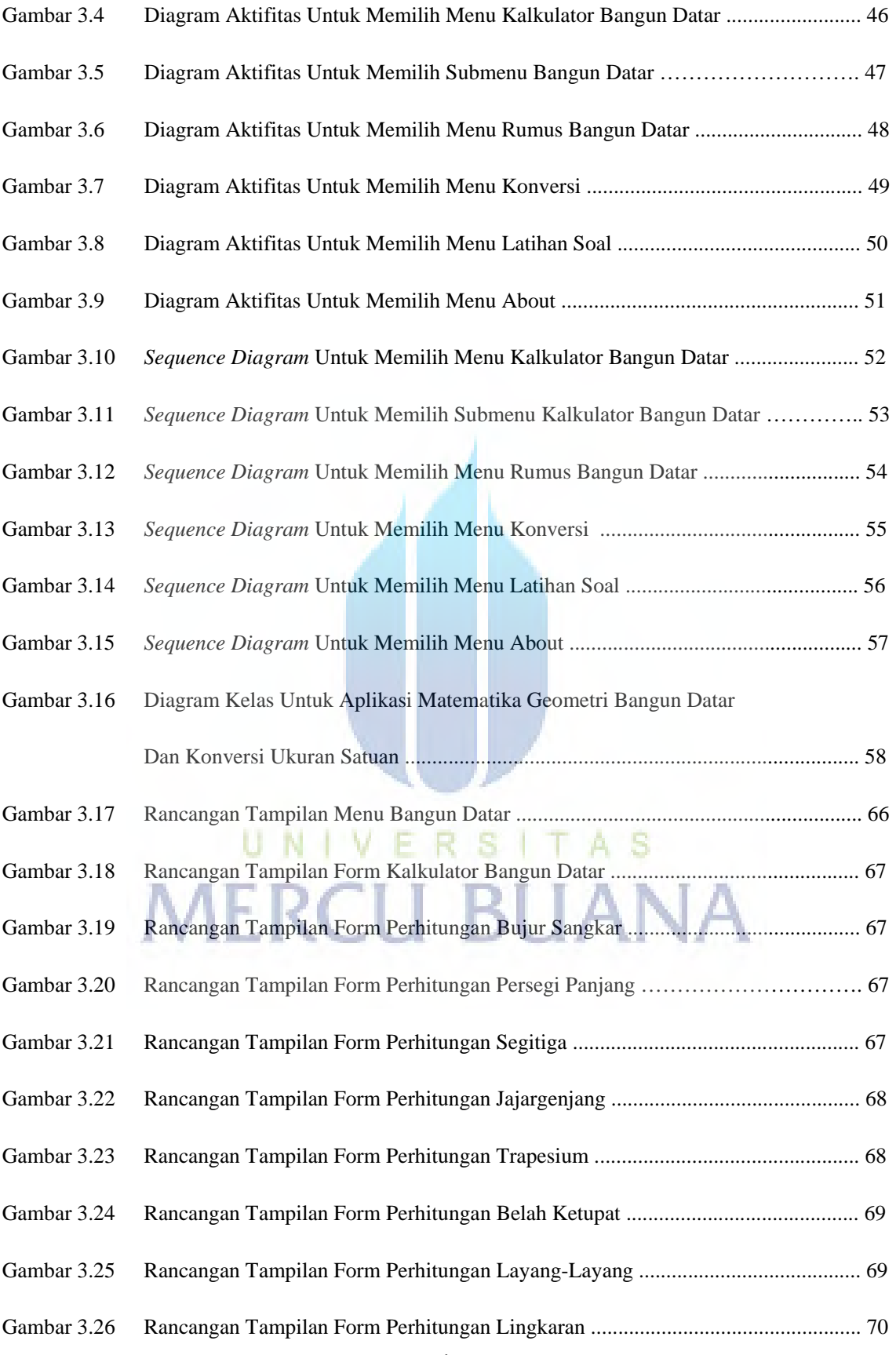

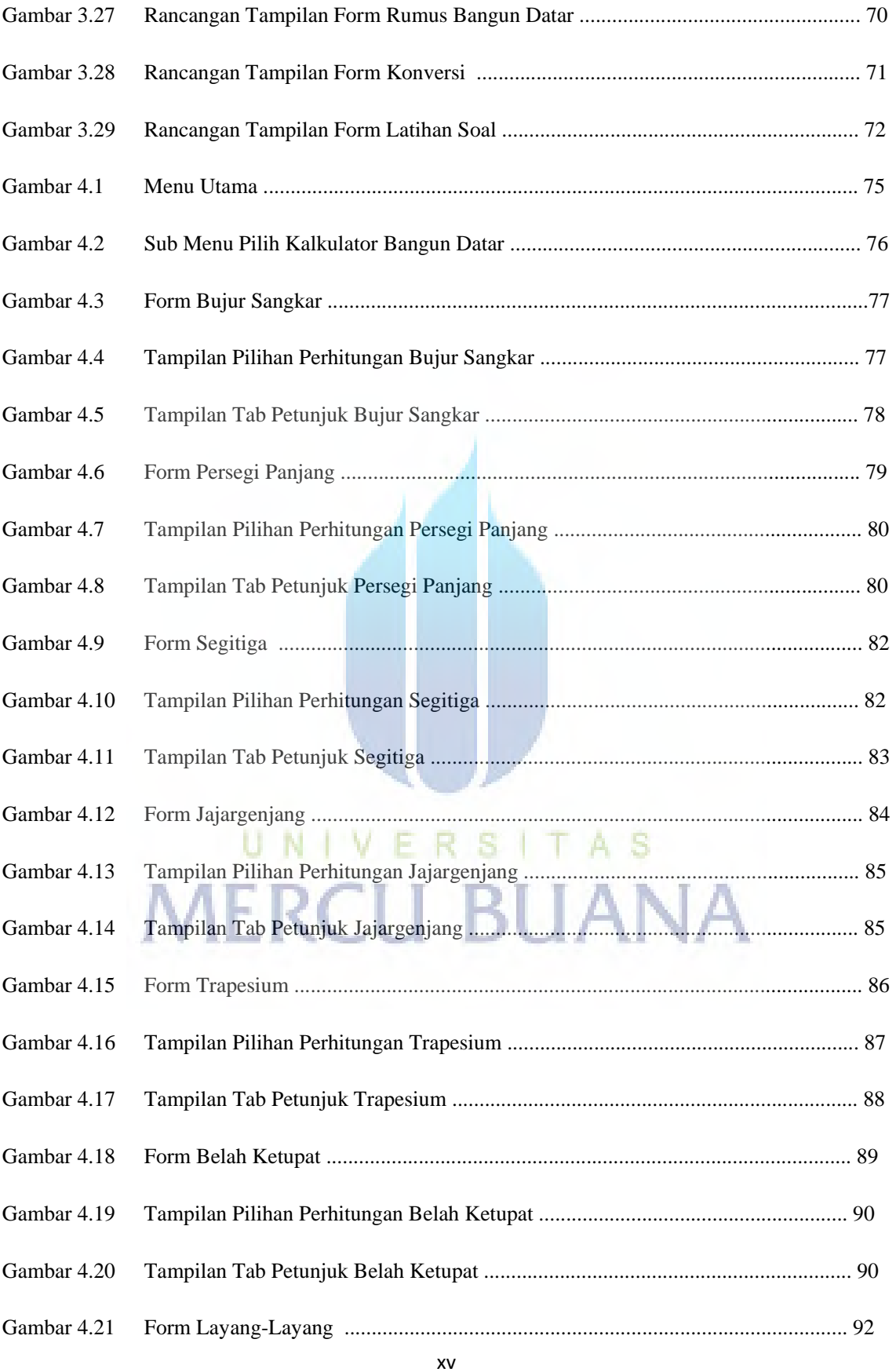

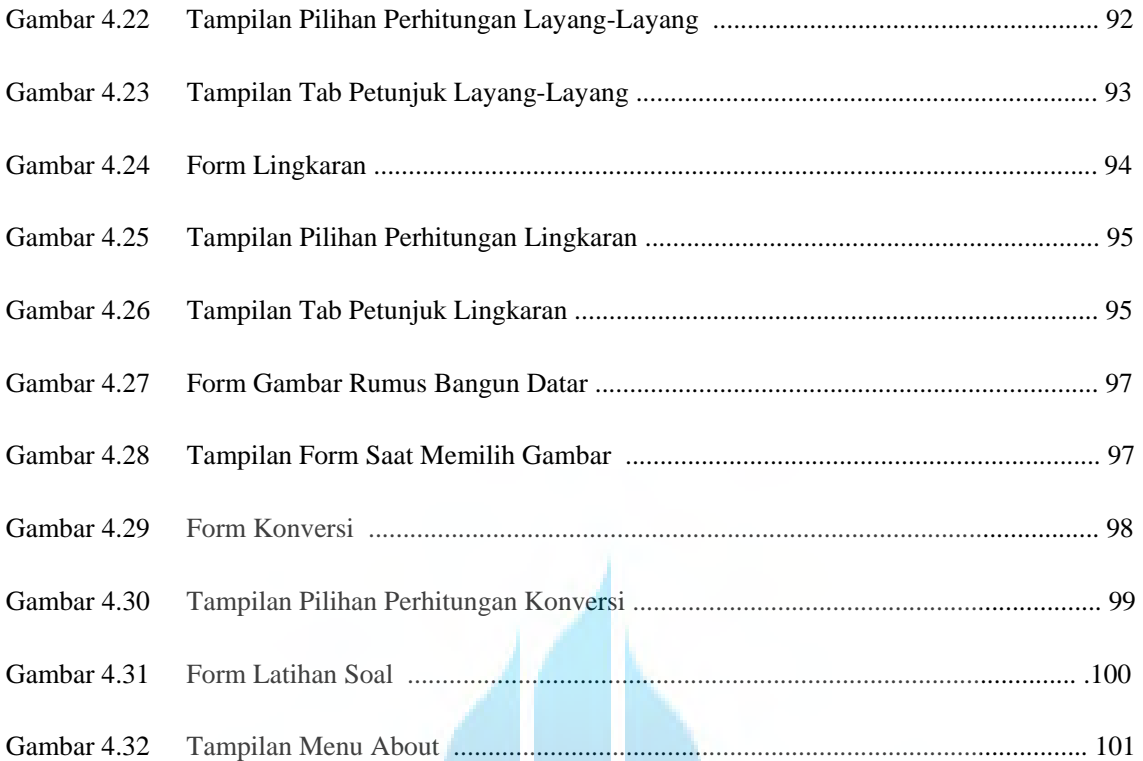

#### **DAFTAR TABEL**

#### **Halaman**

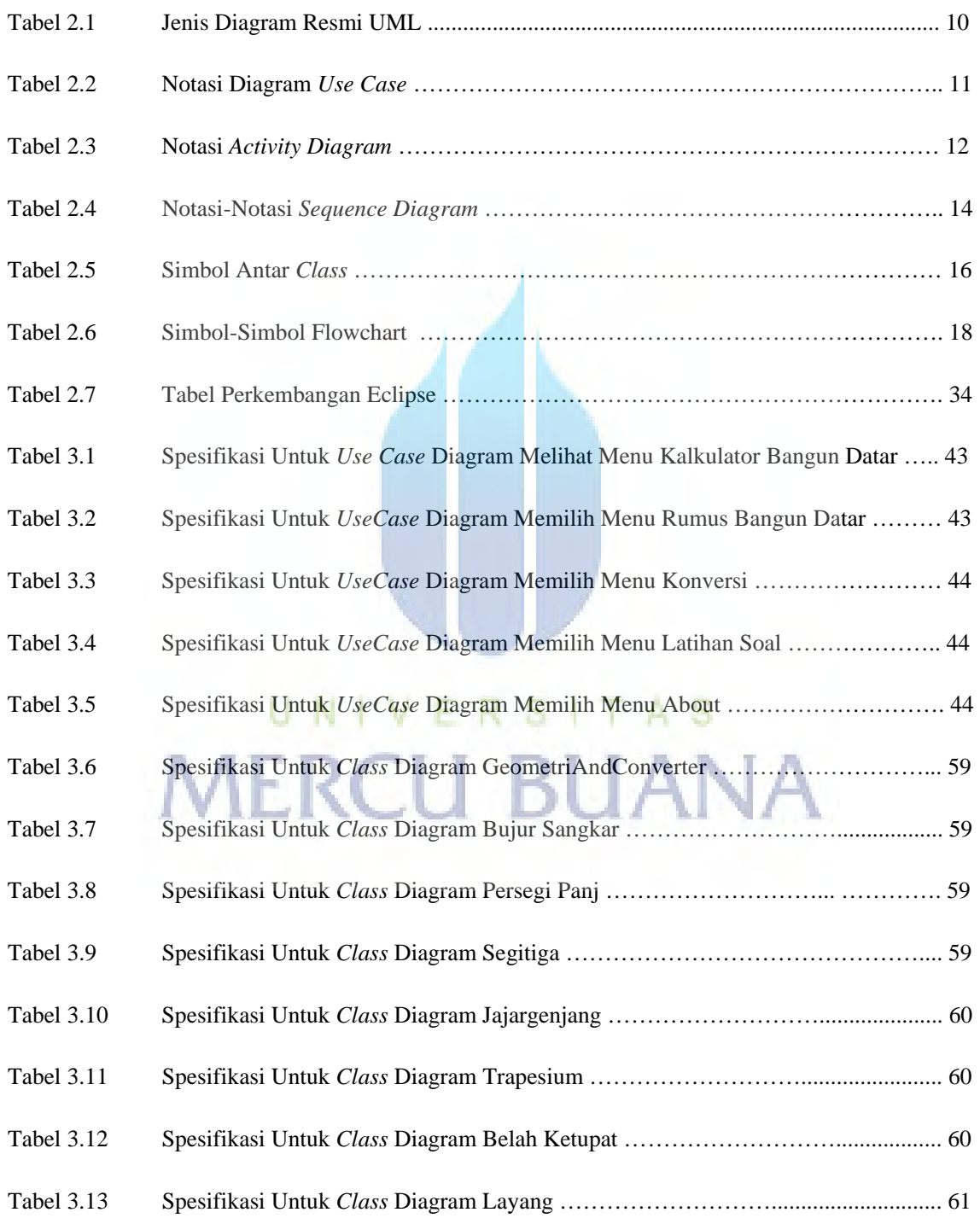

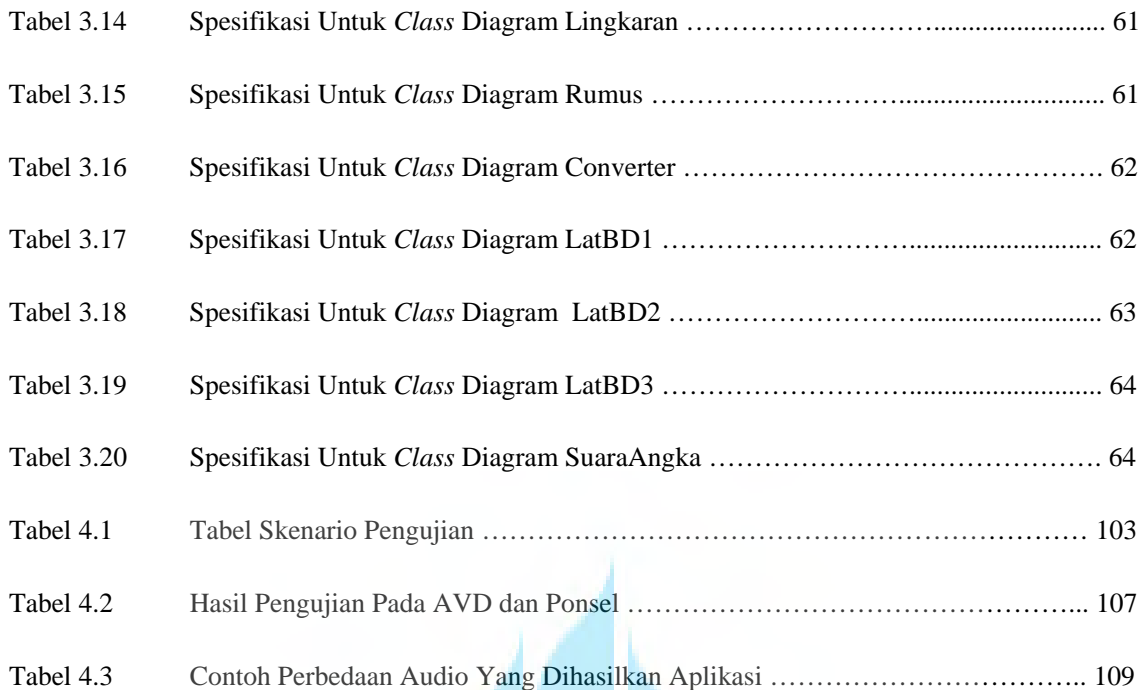